# *EDM25664-02*

# 液晶显示器模块 原理与应用手册

## 大连东福彩色液晶显示器有限公司

Model No.: Editor:

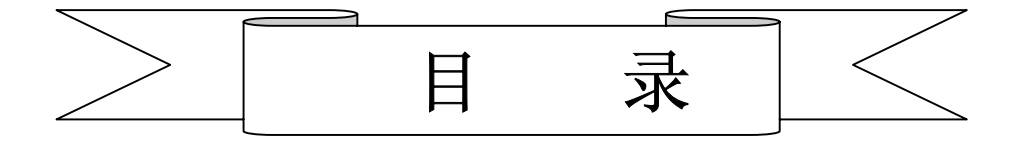

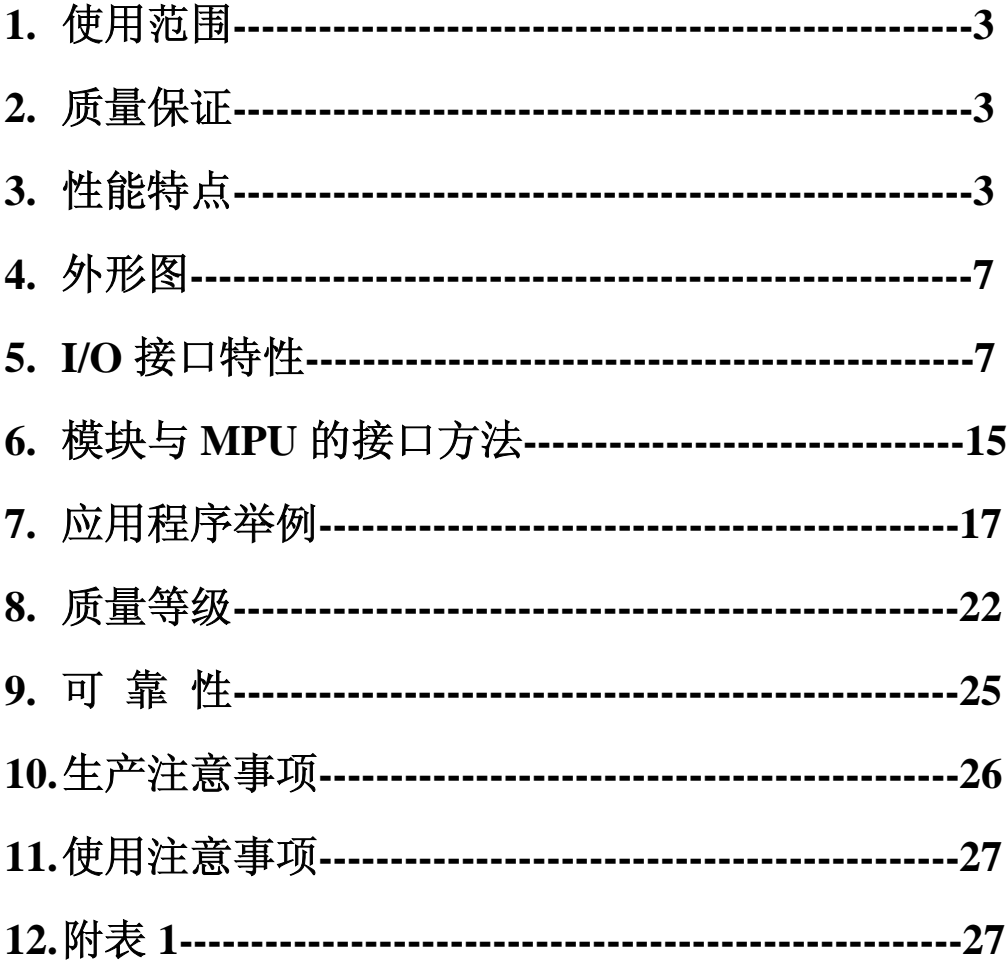

## **1.** 使用范围

该检验标准适用于大连东福公司设计提供的标准液晶显示模块。如果在使用中出现了 异常问题或没有列明的项目,建议同最近的供应商或本公司联系。

## **2.** 质量保证

如在此手册列明的正常条件下使用、储存该产品,公司将提供 12 个月的质量保证。

## **3.** 性能特点

## **3-1**.性能:

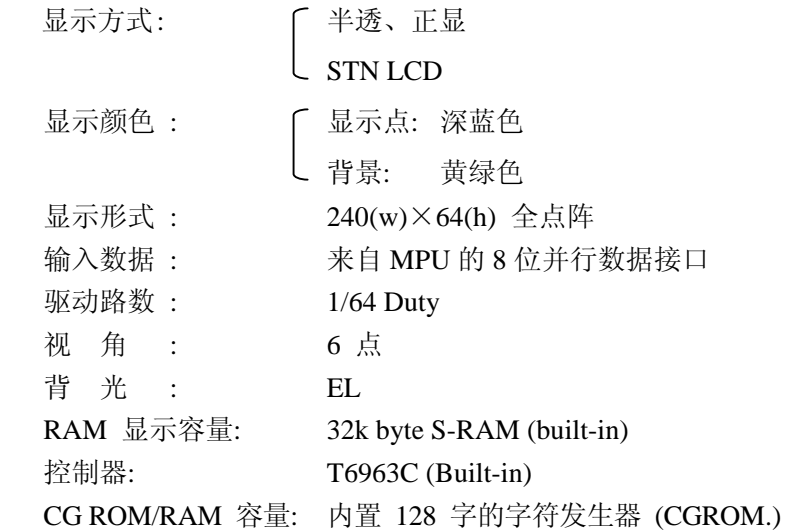

### **3-2**.机械性能:

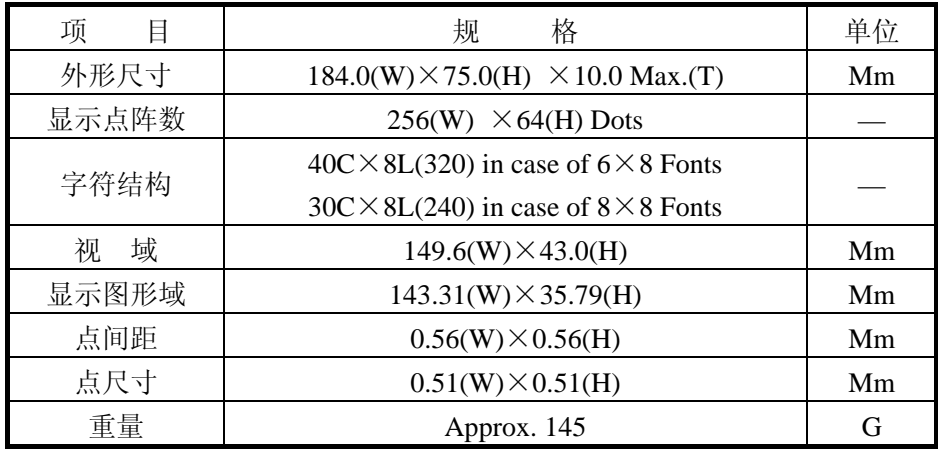

#### **3-3**. 极限参数:

LCD 模块使用手册

| 项<br>Ē |           | 符<br>号      | 最小值    | 最大值       | 单位           | 注释 |
|--------|-----------|-------------|--------|-----------|--------------|----|
| 电源电压   | 逻辑        | Vdd         | $-0.3$ | 7.0       | V            |    |
|        | 驱动<br>LCD | Vdd – Vee   |        | 28        |              |    |
| 输入电压   |           | Vi          | $-0.3$ | $Vdd+0.3$ |              |    |
| 操作温度   |           | Top         |        | 40        | $^{\circ}$ C |    |
| 储存温度   |           | <b>Tstg</b> | $-20$  | 60        | $^{\circ}$ C |    |
| 湿度     |           |             |        | 90        | %RH          |    |

#### **3-4**. 电气特性:

3-4-1. 电气参数

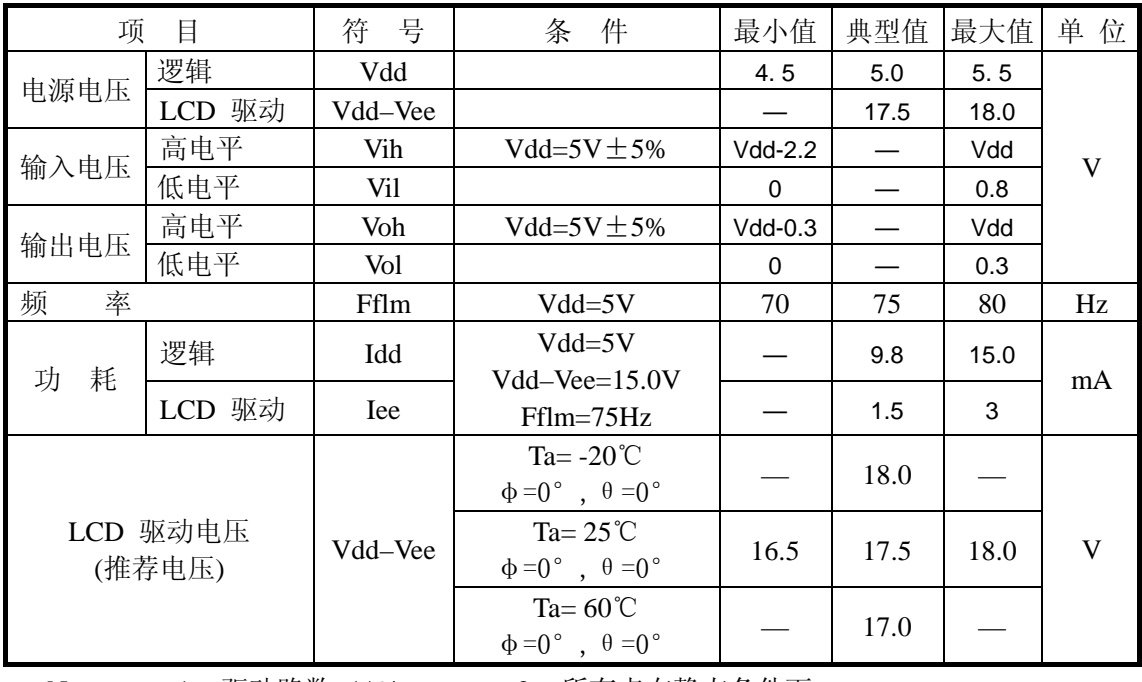

Note: <1> 驱动路数=1/64 <2> 所有点在静态条件下

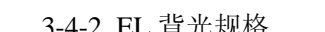

3-4-2. EL 背光规格 注释<1>: 在 20℃、60%RH 时初始亮度值的一半

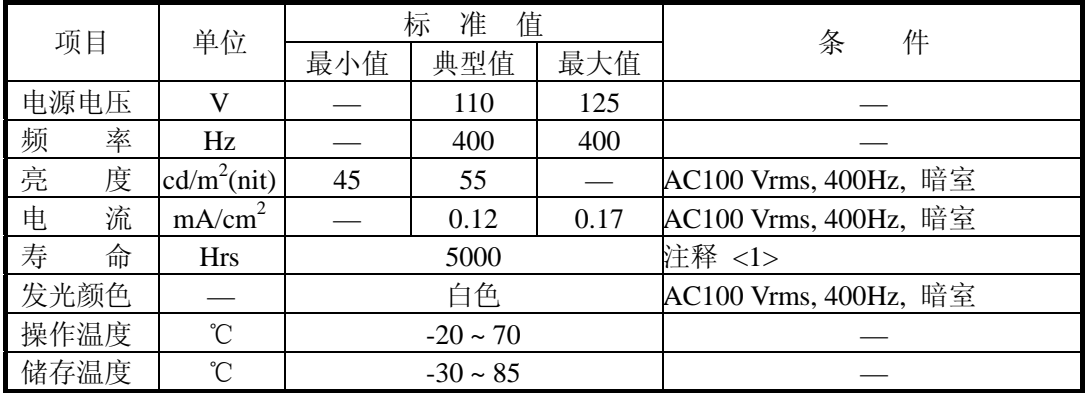

#### **3-5**. 电光特性

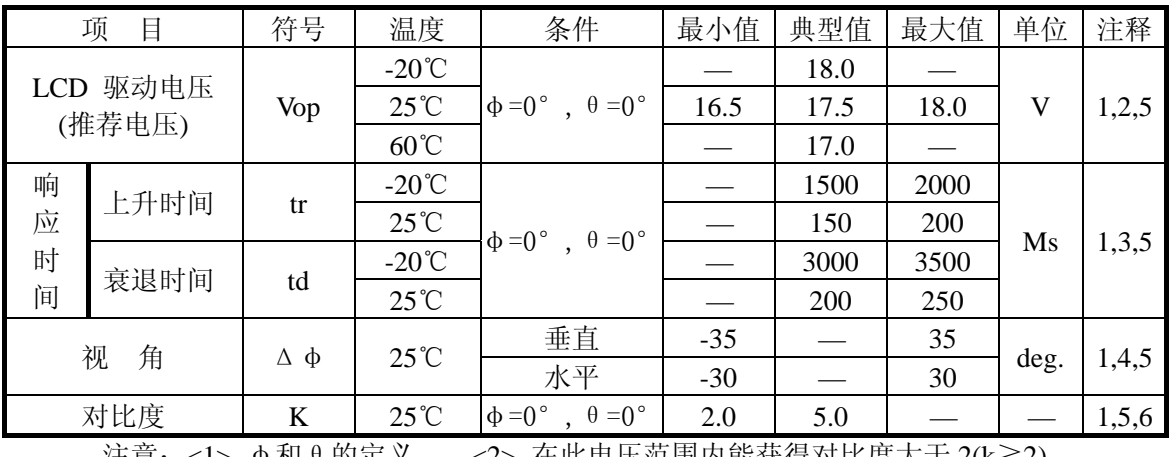

注意:<1> φ和θ的定义 <2> 在此电压范围内能获得对比度大于 2(k≥2)

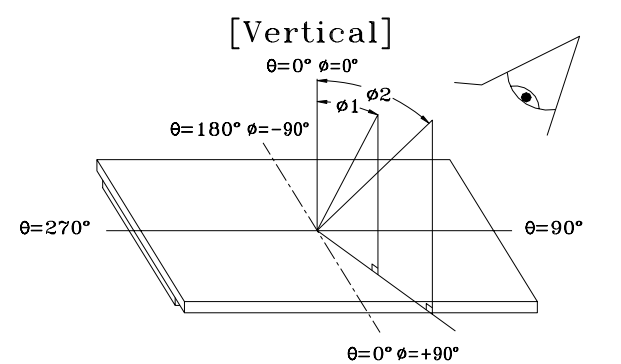

 $e=0^{\circ}e=+90^{\circ}$ <br>[Bottom]

注意:<3> 响应时间波形定义 正显 负显

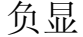

[Horizontal]

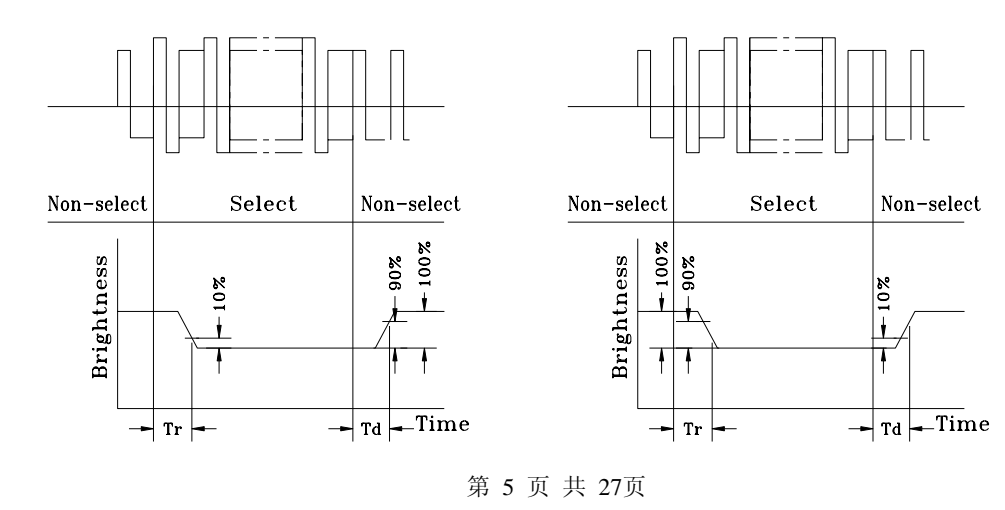

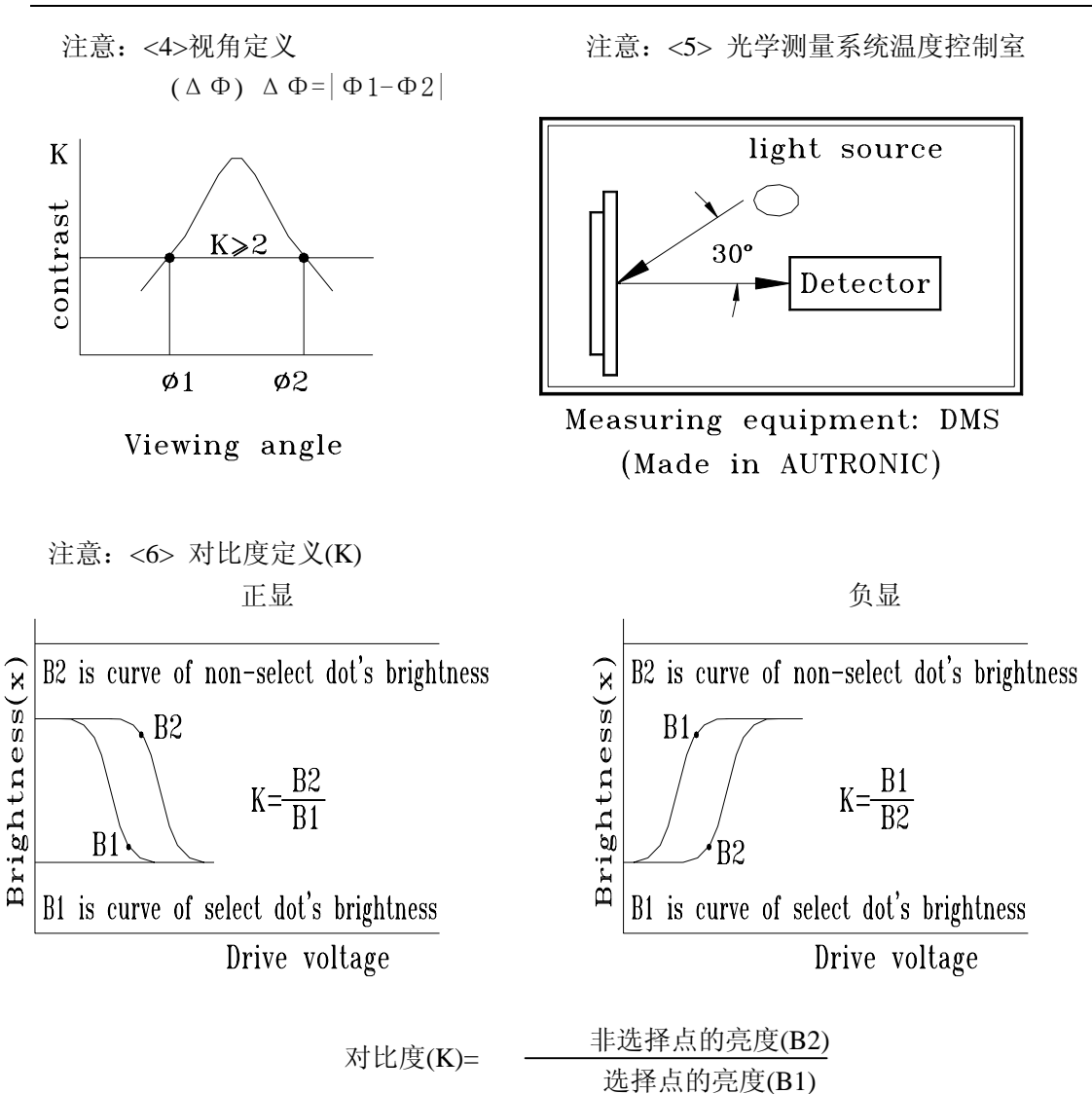

## **4.** 外形图

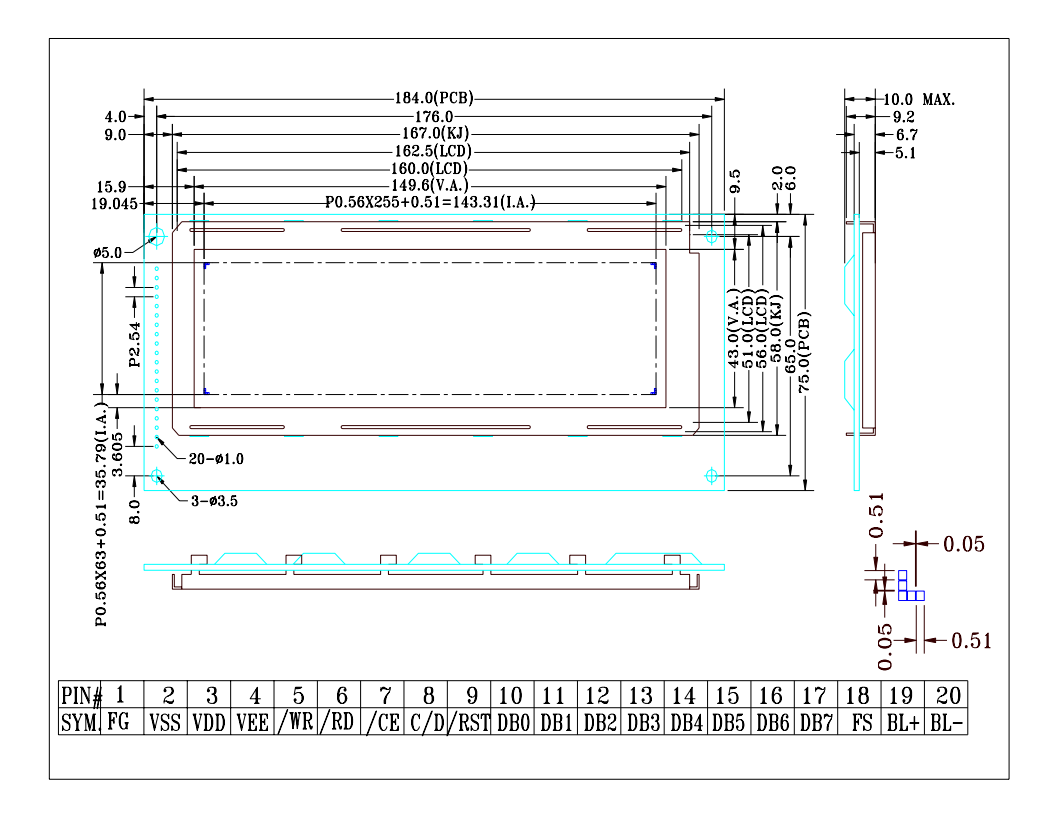

## **5. I/O** 接口特性

## **5-1. I/O** 接口表:

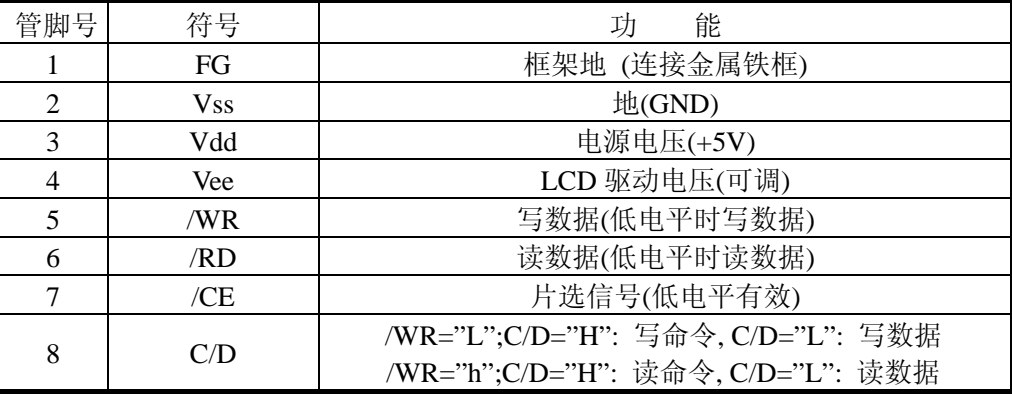

第 7 页 共 27页

LCD 模块使用手册

| 9         | /RESET        | 控制复位(模块复位)                                               |  |  |
|-----------|---------------|----------------------------------------------------------|--|--|
| $10 - 17$ | $DB0\neg DB7$ | 数据线(D0=MSB, D7=LSB)                                      |  |  |
| 18        | FS            | 字型选择: 开路或连接到 Vdd: 6×8 dots font<br>连接到Vss: 8×8 dots font |  |  |
| 19        | $BI +$        | 背光电源                                                     |  |  |
| 20        | BL-           | 背光电源                                                     |  |  |

#### **5-2**.时序及时序图:

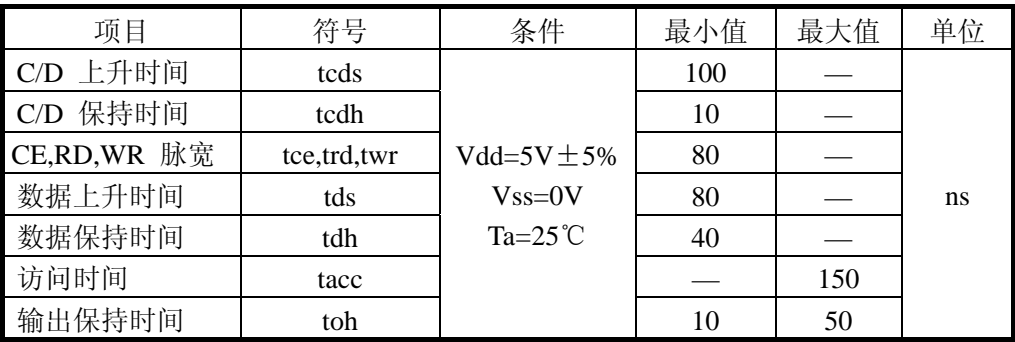

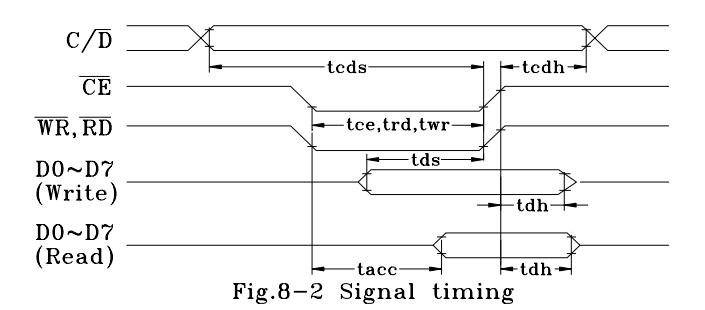

 **5-3.** 电源连接图用户可以根据需要选择内部提供负压的模块,或自己外接负压的模块。

LCM MODULE

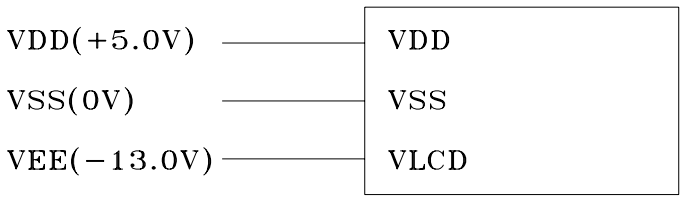

第 8 页 共 27页

#### **5-4.** 电路图解

(图解如下) LCD 模块需逻辑电压(Vdd)和 LCD 驱动电压(Vee)

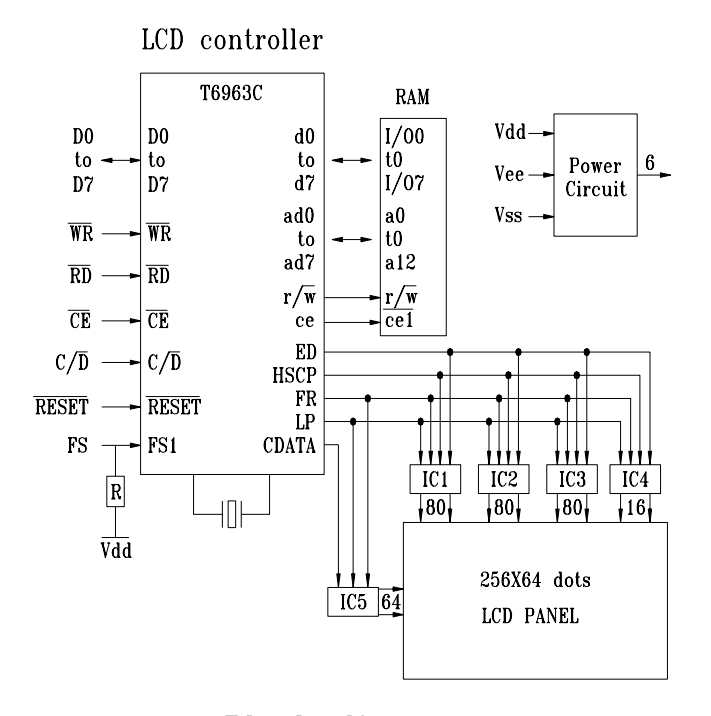

Block diagram

注释: 当信号线直接连到 C-MOS 电路且没有内部上拉或下拉电阻时,有必要隔离 外部干扰来保护信号线。

#### 5-5.软硬件注解

5-5-1 T6963C 与 MPU 接口部的缓冲区由四个缓冲器组成,它们是用于接收 MPU 信息的指令锁存器和数据锁存器以及用于向 MPU 发送信息的状态缓冲器和数 据缓冲器。其中状态缓冲器存有 T6963C 当前工作状态的标志字,T6963C 的状态标志字多 达七位, 它们是:

状态标志字

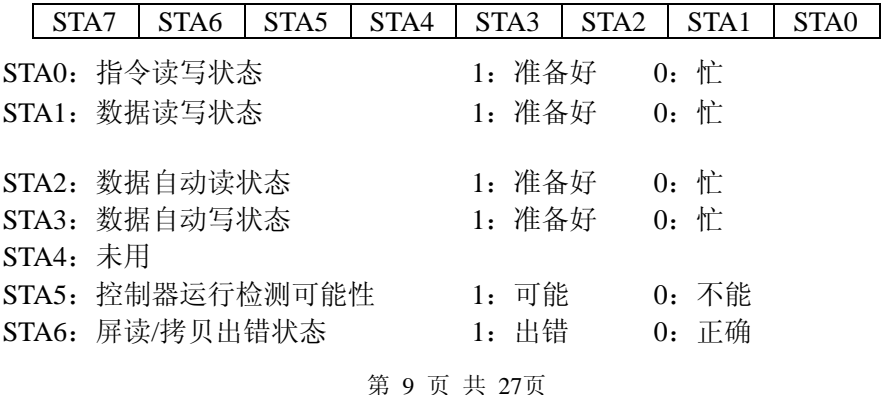

STA7: 闪烁状态检测 1: 正常显示 0: 关显示

。

由于状态位作用不一样,因此执行不同指令必须检测不同状态位。在 MPU 一次 读/写指令和数据时,STA0 和 STA1 要同时有效。

当 MPU 读/写数组时,判断 STA2 或 STA3 状态。 屏读, 屏拷贝指今使用 STA6。

STA5 和 STA7 反映模块内部运行状态,一般不用。

5-5-2 显示缓冲区的管理

① T6963C 控制部具有管理显示缓冲区和字符发生器的能力。T6963 内嵌有 128 种字符的 CGROM,并允许用户在显示缓冲区内任意设置一个区域作为外 扩的字符发生器 CGRAM。T6963C 具有地址计数器、图形计数器、字符计数 器、和字符发生器的地址寄存器等四个寄存器作为显示缓冲区寻址,所以显 示缓冲区可以分为文本显示区、图形显示区、CGRAM 区,每个显示区具有不 同的显示功能,T6963C 控制部可以分别管理与寻址,从而增强了 T6963C 的显 示能力。

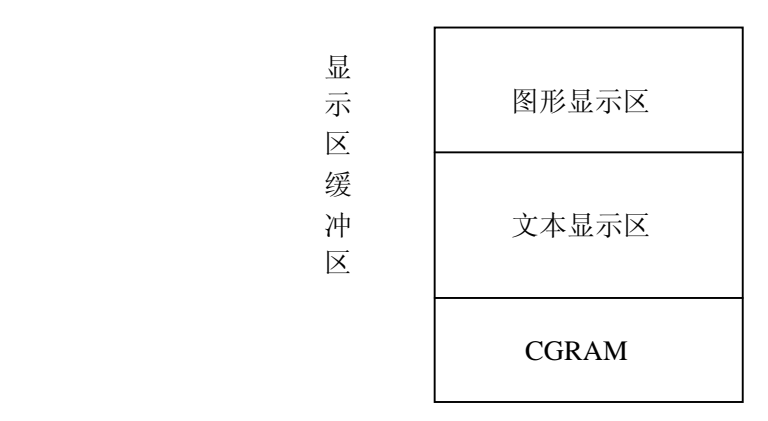

这四个寄存器的基本作用是:

- a. 地址计数器:作为 MPU 访问显示缓冲区的地址指针。该计数器可以由指令 修改,并且具有自动加 1 或减 1 功能。
- b. 字符计数器和图形计数器:分别作为文本显示区和图形显示区的地址指针。这两 个计数器被用于显示数区传输的寻址,其当前值所选通的显示缓冲区单元与显示 屏上的位置一一对应。这两个计数器的初始值和修改值由相应的寄存器内容确定, 而相应寄存器值则由指令设置。
- c. 字符发生器的地址寄存器:作为字符发生器的寻址寄存器是 CGRAM 偏置地址、字 符代码和行计数器的合成逻辑寄存器,其输出将形成 CGRAM 地址。

 ②控制部还具有光标控制器和光标指针,它们用来在字符方式下启用光标显示。 该光标的输出将与字符数据在数据锁存器内通过逻辑"或"后一同发送。

③T6963C 具有显示合成功能,即文本显示区的内容和图形显示区的内容同时显 示在显示屏上。这种同时显示是通过显示选择器的合成产生的。字符数据锁存器的输 出与图形数据锁存器的输出在显示选择器内根据指令设置的逻辑值进行某种逻辑关系 的合成。

5-5-3 本模块的控制指令:

本模块的控制指令可代一个或两个参数,或无参数。每条指令的执行都是先送入 参数(如果有的话),再送入指令代码。共有 10 条指令:

1 指针设置指令、2 显示区域设置指令、3 显示方式设置指令、4 显示开关设置指令、5 光标形状设置指令、6 数据自动读/写方式设置指令、7 数据一次读/写方式设置指令、 8 屏读指令、9 屏拷贝指令、10 位操作指令。以下对每一指令做详细阐述。

 $\overline{\phantom{0}}$ 

①显示区域设置,指令格式为:D1,D2

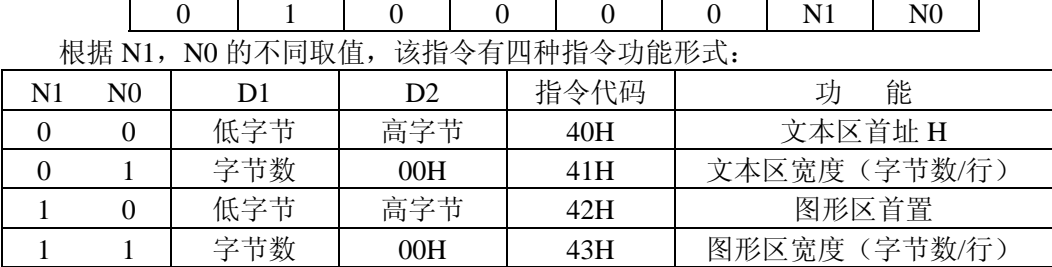

文本区和图形区首地址对应显示屏上左上角字符位或字节位,修改该地址可以产 生卷动效果。D1, D2 分别为该地址的低位和高位字节。文本区宽度(字节数/行)设 置和图形区宽度(字节数/行)设置用于调整使用的有效显示宽度,表示每行可有效显 示的字符数或字节数。用 SAD 代表设置的首地址,TA 代表设置的显示窗口宽度,CL 代表硬件设置的窗口总宽度, 本模块 CL=64 字节。对应关系如下:

TA≤CL 时

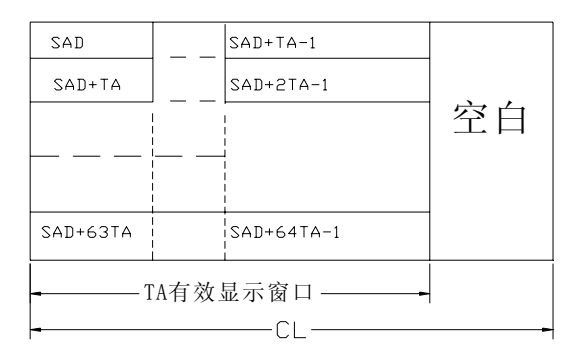

TA>CL 时

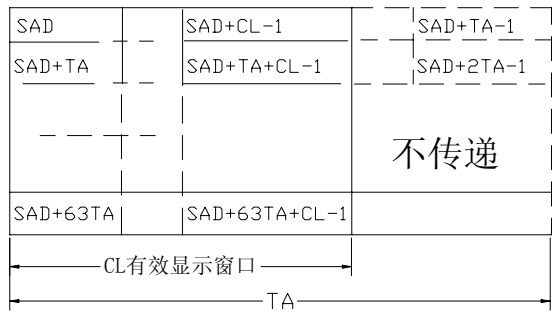

②指针设置指令,格式如下:D1, D2,

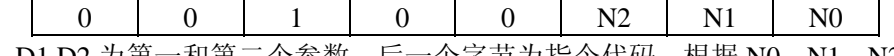

D1,D2 为第一和第二个参数,后一个字节为指令代码,根据 N0, N1, N2 的取值, 该指令有三种含义 (N0, N1, N2 不能有两个同时为 1)

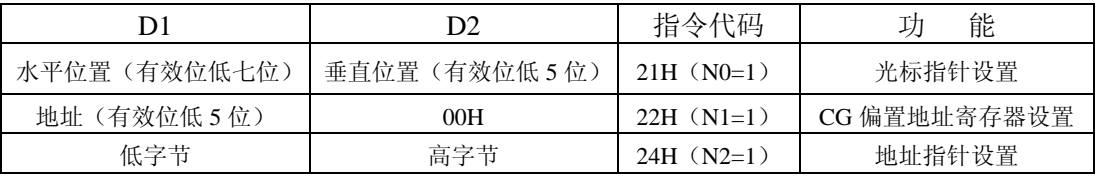

A、 光标指针设置:D1 表示 光标在实际液晶屏上离左上角的横向距离(字符数), D2 表示纵向距离(字符行)。

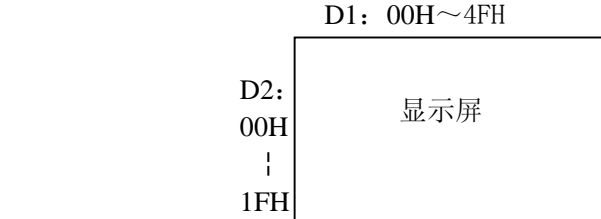

B、CGRAM 偏置地址寄存器设置: T6963C 可以管理 2K 的 CGRAM, 在显缓冲区内要划出 2K 的 区域给 CGRAM,只需确定 16 位地址的高 5 位的值即可。偏置寄存器就是存储这高 5 位地址值的。 T6963C 将把这高 5 位地址值与字符代码值及行计数器值组合成该字符的字模数组地址,即:

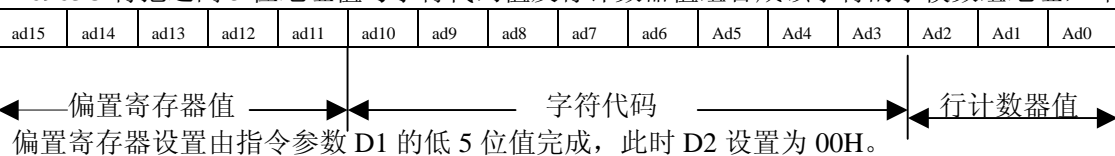

C、地址指针设置:设置将要进行操作的显示缓冲(RAM)的一个单元地址,D1,D2 为该 单元地址的低位和高位地址。通过 D1、D2 的设置, 使图形和字符显示在显示屏指定的位置 上,具体应用举例如下:TA 代表软件设置宽度,CL 代表硬件设置宽度。

第 12 页 共 27页

当 TA>CL 时,在屏幕左上角显示图形和字符,这时把地址 SAD 写入地址指针,再通过写指 令写入显示内容即可。

SAD (ad15, ad14, ad13, ad12, ad11, ad10, ad9, ad8, ad7, ad6, ad5, ad4, ad3, ad2, ad1, ad0)

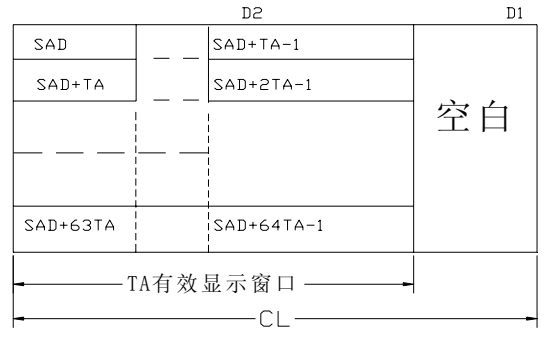

.③显示方式设置,指令格式为:无参数

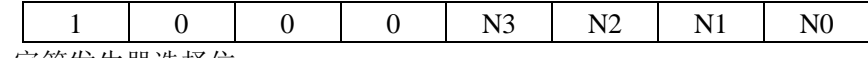

N3:字符发生器选择位

N3=1 为 CGRAM, 字符代码为 00 --- FFH。

N3=0 为启用内部 CGROM, 由于 CGROM 字符代码为 00- -- 7FH(见附表 1), 因此选用 80------FFH 代码时, 将自动选择 CGRAM。

N2──N0:合成显示方式控制位,其组合功能如下表:

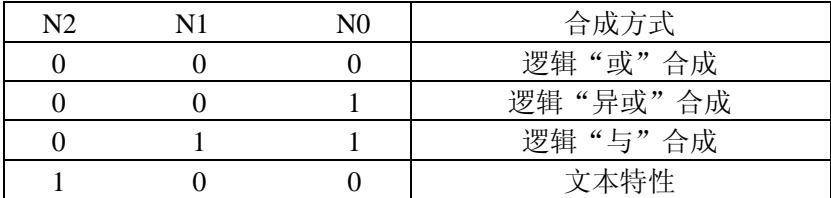

当设置文本方式和图形方式均打开时,上述合成显示方式设置才有效。其中的文 本特征方式是指将图形区改为文本特征区,该区大小与文本相同,每个字节作为对应 的每个字符显示的特征,包括字符显示与不显示,字符闪烁及字符的"负向"显示。 文本特征区内,字符的文本特征码由一个字节的低四位组成,即:

![](_page_12_Picture_200.jpeg)

图形显示区

第 13 页 共 27页

![](_page_13_Picture_256.jpeg)

④ 显示开关,指令格式如下: 无参数

![](_page_13_Picture_257.jpeg)

- N0:1/0,光标闪烁启用/禁止
- N1:1/0,光标显示启用/禁止
- N2:1/0,文本显示启用/禁止
- N3:1/0,图形显示启用/禁止
- ⑤ 光标形状选择,指令格式如下:无参数

![](_page_13_Picture_258.jpeg)

⑥ 数据自动读/写方式设置:无参数

![](_page_13_Picture_259.jpeg)

该指令执行后,MPU 可以连续地读/写显示缓冲区 RAM 的数据,每读/写一次, 地址指针自动增 1。自动读/写结束后,必须写入自动结束命令以使模块自动退出状 态,开始接受其他指令。N1, N0 组合功能如下:

![](_page_13_Picture_260.jpeg)

⑦数据一次读/写方式,指令格式如下:D1,

![](_page_13_Picture_261.jpeg)

⑧屏读,指令格式为:无参数

![](_page_13_Picture_262.jpeg)

该指令将当前由地址指针指向的某一位置上的显示状态(8X1 点阵)作为一个 字节的数据送到模块的数据栈内,等待 MPU 的读取,该数据是文本数据的与图形数 据在该位置上的逻辑合成值。地址指针应在图形区内设置。

第 14 页 共 27页

LCD 模块使用手册

![](_page_14_Picture_234.jpeg)

该指令将当前地址指针(图形区内)指向的位置开始的一行显示状态拷贝到相 对应的图形显示区的一组单元内,该指令不能用于文本特征方式下或双屏结构液晶 显示器的应用上。

⑩位操作:无参数

![](_page_14_Picture_235.jpeg)

该指令可将显示缓冲区某一位清零或置 1,该单元地址由当前地址指针提供。 N3=1 置 1, N3=0 清零。

N2──N0:操作位对应该单元的 D0──D7 位。

## **6**、 模块与 **MPU** 的接口方法

 MPU 利用数据总线与控制信号直接采用存储器访问形式或 I/0 设备访问形式控制模 块。接口电路如下图所示:

![](_page_14_Figure_9.jpeg)

 8031 数据口 P0 口直接与液晶显示模块的数据口连接,8031 的 RD,WR 作为液晶 显示模块的读,写控制信号,液晶显示模块 RESET, HALT 挂在+5V 上。CE 信号可由地址 线译码或由 MREO, IORO 共同产生。例如, 取 138 译码器 Y0 输出。C/D 信号由 8031 地 址线 A0 提供,A0=1 为指令口地址;A0=0 为数据口地址。各驱动子程序如下:

(1) 读标志字子程序 占用寄存器:R0,R2,R3,R4,A R0 指令口地址,R2 参数第一字节,R3 参数第二字节,R4 指令代码 输出寄存器:A 存储标志字 PR0: MOV DPTR,#CADD;指令口地址 MOVX A,@ DPTR; 读标志字 RET 由此程序派生出判断有关标志位的子程序:

第 15 页 共 27页

a、判断 STA0, STA1 状态位子程序, 在写指令的读, 写数据之前, 这两个标志位 必须同时为"1":

 PR01: ACALL PR0 JNB ACC. 0 PR01: 判断 STA0 JNB ACC. 1 PR01: 判断 STA1 RET

b、 判断 STA2 标志位子程序,该位在数据自动读操作过程中取代 STA0 和 STA1 有效。在连续读过程中每读一次之前都要确认 STA2=1。

PR02: ACALL PR0 JNB ACC. 2, PR02  $:$  判断 STA2 RET

同理,数据自动写标志位 STA3 的判断子程序如下:

 PR03: ACALL PR0 JNB ACC. 3, PR03: 判断 STA3 RET

c、 在屏读或屏拷贝指令执行后,紧接着要判断 STA6 标志位,若 STA6=0,则表 示指令条件正确,执行有效。如:

PR06: ACALL PR0 JNB ACC. 6, ERR ; 判断 STA6 ERR: ………………………………… 出错处理程序

(2)写指令和数据子程序

如:

占用寄存器:DPTR,R2,R3,R4,A:

输入寄存器:R2 为参数第一字节,R3 为参数第二字节,R4 为指令代码

PR1: ACALL PR01 ; 双字节参数指令入口  $MOV A$ , R<sub>2</sub> ACALL PR14 PR11: ACALL PR01 ; 单字节参数指令入口 MOV A, R3 ACALL PR14 PR12: ACALL PR01 ; 无参数指令入口 MOV A, R4 SJMP PR15 PR14: MOV DPTR,#DADD;写数据入口,数据口地址

第 16 页 共 27页

#### PR15: MOVX @ DPTR, A

#### RET

此程序是通用程序, 当写入单参数指令时, 应把参数或数据送入 R3 内, 其子程序入口 为 PR11。无参数指令写入子程序入口为 PR12。

- (3) 读数据子程序
- 占用寄存器:R0,A; 输出寄存器:A 存储数据

PR2: ACALL PR01

 MOV DPTR,#DADD MOVX A,@ DPTR RET

### 7.应用程序举列

\*\*\* 以下程序运行之前,首先使接口第 19 脚 FS 接地(即 FS=0),字体为 8X8 点阵。 7-1﹑ 清显示 RAM 的子程序

 T6963 硬件复位 RSTET 功能仅是对内部逻辑电路的初始化,把行﹑列计数器和 显示寄存器等清零,并且关显示。但其它寄存器不被清零,并且显示缓冲区也不被清零, 所以在 RESET 复位后, 打开显示指令, 原有屏上的显示内容不变。

 正因为以上原因,所以每次开机时必须对显示缓冲区进行初始化,初始化过程 是向全部存储单元写入 00H, 该数据在图形方式 下为不显示状态数据, 在文本方式下正好 是空格的字符代码。初始化的清零过 程应用了自动写指令,子程序如下:

![](_page_16_Picture_239.jpeg)

第 17 页 共 27页

![](_page_17_Picture_256.jpeg)

![](_page_17_Picture_257.jpeg)

7-2、建立 CGRAM

设置偏置寄存器内容

(1) 建立字符的字模数据及字符代码 以汉字"北"为例,字符代码的选择范 围在 80H-一FFH 之间, 则"北"字的结构字模数及字符代码的定义如下 表所示:

![](_page_17_Picture_258.jpeg)

写入 CGRAM

PR5:

![](_page_17_Picture_259.jpeg)

第 18 页 共 27页

LCD 模块使用手册

![](_page_18_Picture_225.jpeg)

RET

- TAB1: DB 04H,04H,04H,04H,04H,7CH,04H,04H
	- DB 04H,04H,04H,04H,1CH,0E4H,44H,00H
	- DB 80H,80H,88H,98H,0A0H,0C0H,80H,80H
	- DB 80H,80H,80H,80H,82H,82H,7EH,00H
- 7-3、汉字显示
- (1) 文本方式下汉字显示 地址指针已设置在要写入汉字的左上角位置 占用寄存器: R2, R3, R4, A; 输入寄存器: R3 存储汉字代码 PR6: MOV R4,#0C0H;写数据,地址加 1 指令 ACALL PR11 ; R3 在主程序中设定, 如 R3=80H INC R3 INC R3 ACALL PR11 ; R3=82H DEC R3 ; R3=81H MOV R2,#28 MOV R4,#0C1H;读数据,地址加 1 指令 PR61: ACALL PR12
	- DJNZ R2, PR61; 地址指针移到汉字左下角
		- MOV R4,#0C0H
	- ACALL PR11
	- INC R3
	- INC R3 ;R3=83H

第 19 页 共 27页

 ACALL PR11 RET

- (2) 图形方式下汉字显示
- PR7: MOV R2,#10H :循环量 MOV A,#00H MOV DPTR,#CCTAB
- PR71: PUSH A MOVC A,@A+DPTR MOV R3,A MOV R4,#0C0H ACALL PR11 POP A PUSH A ADD A,#10H MOVC A,@A+DPTR MOV R3,A MOV R2,#1CH MOV R4,#0C1H PR72: ACALL PR12 DJNZ R2,PR72

 MOV A,R3 MOV R2,A POP A INC A DJNZ R2,PR71 RET

 CCTAB: DB········;汉字库 DB········; DB········; DB········;

PR7 为图形方式下汉字显示的子程序

 占用寄存器:A,B,R2,R3,R4,R5,DPTR;输入寄存器:A 汉字代码 占用位地址:00H,00H=0 为"正向"显示;00H=1 为"负向"显示

7-4、文本特征方式应用 在屏左上角显示"WELCOME!", "WELCOME"负向闪烁显示, "!"正向显

第 20 页 共 27页

LCD 模块使用手册

![](_page_20_Picture_251.jpeg)

第 21 页 共 27页

NOP

![](_page_21_Picture_118.jpeg)

其程序框图如下:

![](_page_21_Figure_4.jpeg)

## **8**. 质量等级

#### 8-1. 检验条件

8-1-1.检验的环境条件如下: 室内温度: 20±3℃

第 22 页 共 27页

湿度:  $65 \pm 20\% \text{ RH}$ 

8-1-2.外部视觉检验

检验将使用一个 20W 的萤光灯作为照明并且检验者的眼睛距离 LCD 模 块应该大于 30cm。

8-1-3 (1)照亮方法

![](_page_22_Figure_5.jpeg)

萤光灯垂直于显示表面

(2) 检验距离及角度

![](_page_22_Figure_8.jpeg)

8-2. 可接受的取样程序列表

![](_page_22_Picture_153.jpeg)

#### **8-3.** 缺点等级

8-3-1.主要缺陷:

主要缺陷指此缺陷需要降级使用。

8-3-2 次要缺陷: 次要缺点指这种缺陷: 虽然背离目前产品的标准, 但是与产品的性能无 关,可忽略。

#### **8-4.** 检验标准

LCD 模块使用手册

| 项目        | 检验标准                                                                              | 缺陷类型 |  |  |  |  |
|-----------|-----------------------------------------------------------------------------------|------|--|--|--|--|
| 1) 显示检    | (1) 不显示<br>(2) 垂直列缺少                                                              | 主要   |  |  |  |  |
| 査         | (3) 平行缺少<br>(4) 交叉行缺少                                                             |      |  |  |  |  |
|           | 可接受的数量<br>尺寸 Φ(mm)                                                                |      |  |  |  |  |
|           | $\Phi \leq 0.3$<br>忽略(note)                                                       | 次要   |  |  |  |  |
| 2) 黑 / 白  | $0.3 \leq \Phi \leq 0.45$<br>3                                                    |      |  |  |  |  |
| 汚点        | $0.45 \leq \Phi \leq 0.6$                                                         |      |  |  |  |  |
|           | $0.3<\Phi$<br>$\theta$                                                            |      |  |  |  |  |
|           | (Note)不允许集中 4 个或更多的污点                                                             |      |  |  |  |  |
|           | 可接受的数量<br>宽度(mm)<br>长度(mm)                                                        |      |  |  |  |  |
|           | $L \le 10$<br>$W \le 0.03$<br>忽略                                                  |      |  |  |  |  |
|           | 3<br>$5.0 \le L \le 10$   0.03 $\le W \le 0.04$                                   |      |  |  |  |  |
| 黑 / 白行    | $5.0 \le L \le 10$   0.04 $\le W \le 0.05$<br>$\overline{2}$                      | 次要   |  |  |  |  |
|           | $1.0 \le L \le 10$   0.05 $\le W \le 0.06$<br>$\overline{2}$                      |      |  |  |  |  |
|           | $1.0 \le L \le 10$   0.06 $\le W \le 0.08$<br>1                                   |      |  |  |  |  |
|           | 下一项第2)条缺点<br>$L \le 10$ 0.08 W                                                    |      |  |  |  |  |
|           | 缺陷间距要大于 20mm                                                                      |      |  |  |  |  |
|           |                                                                                   | 次要   |  |  |  |  |
|           |                                                                                   |      |  |  |  |  |
|           |                                                                                   |      |  |  |  |  |
| 4) 显示图    | [单位: mm]                                                                          |      |  |  |  |  |
| 案         | $\underline{A+B} \le 0.45$   0 \C $\underline{D+E} \le 0.35$   F+G \equation 0.35 |      |  |  |  |  |
|           | $\overline{2}$<br>$\overline{2}$<br>$\overline{2}$                                |      |  |  |  |  |
|           | Note: 1) 最多可接受 3 个缺点                                                              |      |  |  |  |  |
|           | 2) 每四分之三英寸内不允许有两个或更多的针孔                                                           |      |  |  |  |  |
|           | 尺寸 Ф(mm)<br> 可接受的数量                                                               |      |  |  |  |  |
|           | $\Phi \leqslant 0.7$<br>忽略(note)                                                  |      |  |  |  |  |
| 5) 对比度    | $0.7<\Phi \leq 1.0$<br>3<br>$1.0 \leq \Phi \leq 1.5$<br>1                         |      |  |  |  |  |
| 不规则的      |                                                                                   |      |  |  |  |  |
| 点         | $1.5<\Phi$<br>$\overline{0}$                                                      | 次要   |  |  |  |  |
|           | Note: 1) 与样品一致                                                                    |      |  |  |  |  |
|           | 2) 缺点间距要大于 30mm                                                                   |      |  |  |  |  |
|           | 尺寸 Φ(mm) 可接受的数量                                                                   |      |  |  |  |  |
|           | $\Phi \leq 0.4$<br>忽略(note)                                                       |      |  |  |  |  |
| 偏光片<br>6) | $0.4 \leq \Phi \leq 0.65$<br>2<br>$0.65 \leq \Phi \leq 1.2$<br>1                  |      |  |  |  |  |
| 针眼        |                                                                                   |      |  |  |  |  |
|           | $1.2<\Phi$<br>0                                                                   |      |  |  |  |  |
| 7) 偏光片    |                                                                                   |      |  |  |  |  |
| 凹痕        | 偏光片上的凹痕和擦痕要求应该同"2)黑/白污点 3) 黑/                                                     |      |  |  |  |  |
| 和擦痕       | 白行"一致。                                                                            | 次要   |  |  |  |  |
| 8) LCD 表  |                                                                                   | 次要   |  |  |  |  |
| 面污点       | 即使用软布或类似的清洁物轻轻擦拭也擦不掉。                                                             |      |  |  |  |  |
|           |                                                                                   |      |  |  |  |  |

第 24 页 共 27页

![](_page_24_Picture_350.jpeg)

## **9.**可靠性

9-1. 寿命

5`0,000 小时(25 室内没有太阳照射)

9-2. 可靠性项目

![](_page_24_Picture_351.jpeg)

## **10.**生产注意事项

10-1. 装配方法

大连东福公司设计开发的 LCD 模块, 其 LCD 面板是由二块贴有偏光 片的薄玻璃组成,非常容易被损坏。

 由于模块是这种结构,安装是要用线路板上的定位孔。拿 LCD 模块 时需格外小心。

10-2. 谨慎处理和清洁 LCD

当清洁 LCD 表面时,使用沾有[下列推荐]溶剂的软布轻轻的擦拭。

● 异丙醇

不能使用干的或硬的布料擦拭 LCD 表面, 那将会伤害偏光片的表面。 不能使用下列的溶剂:

- 水
- 洒精
- 乙烯酮
- 芬芳溶剂
- 10-3. 防静电措施

LCD 模块使用 C-MOS LSI 驱动, 因此我们建议你:

将不用的输入端连接到 Vdd 或 Vss 上, 开电前不要输入任何信号, 工作区、工 具及操作者身体都需接地,以防静电。

- 10-4. 包装
	- 对于模块应同对待 LCD 一样, 避免从高处落下, 受到强烈的震动。
	- 防止模块老化,模块不能在有阳光直接照射或高温 / 高湿度条件下操作或 储存。
- 10-5. 谨慎操作
	- 在指定的限制电压下驱动 LCD 模块,因为电压超出限制范围会缩短 LCD 模块的使用寿命。 由于使用直流电驱动 LCD 模块会产生化学反应使模块出现不应该的退化,
		- 因此避免用直流电驱动 LCD 模块。
	- 当温度低于操作温度范围时,响应时间将被延迟,另一方面工作温度过高, 模块显示发黑。但是这些现象并不意味模块本身有故障,在指定的操作温 度下模块又会恢复正常。
- 10-6. 储存

如打算长期储存, 推荐以下方法。

- 放在一个不漏气的密封聚乙烯袋中,不用放干燥剂。
- 放置在一个没有阳光直接照射,且满足储存温度范围的黑地方。
- 储存时不允许有东西碰到偏光片表面。

#### 第 26 页 共 27页

#### 10-7. 安全

- 将已损坏的或不要的 LCD 敲成碎片,并用异丙醇洗刷掉液晶,然后把它烧 掉。
- 当手接触破损的玻璃渗漏出的液晶时,请尽快用水将其洗掉。

## **11.**使用注意事项

- 11-1. 当双方认为有必要时,双方各提供一个样品。 样品经双方证实后,判断才有效。
- 11-2. 在以下场合中,双方共同讨论来解决问题:
	- 这种规范中出现问题时。
	- 在这规范中没有指明的问题出现时。
	- 当用户的检查条件和工作条件改变,产生了新问题时。
	- 从客户的角度评估,认为产生了新的问题时。

## 附表 1-------CHARACTER CODE MAP

![](_page_26_Picture_85.jpeg)

第 27 页 共 27页